## Grundkurs Mathematik II

## Arbeitsblatt 52

### Die Pausenaufgabe

AUFGABE 52.1. Man gebe ein Beispiel einer stetigen Funktion

 $f: \mathbb{Q} \longrightarrow \mathbb{R},$ 

die genau zwei Werte annimmt.

# Ubungsaufgaben ¨

AUFGABE  $52.2.*$ 

Gibt es eine reelle Zahl, die in ihrer dritten Potenz, vermindert um das Vierfache ihrer zweiten Potenz, gleich der Quadratwurzel von 42 ist?

Aufgabe 52.3. Es sei

$$
f\colon\mathbb{R}\longrightarrow\mathbb{R}
$$

eine stetige Funktion, die nur endlich viele Werte annimmt. Zeige, dass f konstant ist.

AUFGABE  $52.4.*$ 

Zeige, dass der Zwischenwertsatz für stetige Funktionen von  $\mathbb Q$  nach  $\mathbb Q$  nicht gelten muss.

AUFGABE  $52.5.*$ 

Es seien

 $f, g : [a, b] \longrightarrow \mathbb{R}$ 

stetige Funktionen mit  $f(a) \ge g(a)$  und  $f(b) \le g(b)$ . Zeige, dass es einen Punkt  $c \in [a, b]$  mit  $f(c) = g(c)$  gibt.

AUFGABE 52.6. Finde für die Funktion

 $f: \mathbb{R} \longrightarrow \mathbb{R}, x \longmapsto f(x) = x^2 + x - 1,$ 

eine Nullstelle im Intervall [0, 1] mit Hilfe der Intervallhalbierungsmethode mit einem Fehler von maximal 1/100.

Aufgabe 52.7. Wir betrachten die Funktion

 $f: \mathbb{R} \longrightarrow \mathbb{R}, x \longmapsto x^3 + 4x^2 - x + 3.$ 

Bestimme, ausgehend vom Intervall [−5, −4], mit der Intervallhalbierungsmethode ein Intervall der Länge  $1/8$ , in dem eine Nullstelle von f liegen muss.

AUFGABE  $52.8.*$ 

Wir betrachten die Funktion

$$
f\colon \mathbb{R}\longrightarrow \mathbb{R},\,x\longmapsto x^3-3x+1.
$$

Bestimme, ausgehend vom Intervall [0, 1], mit der Intervallhalbierungsmethode ein Intervall der Länge  $1/8$ , in dem eine Nullstelle von f liegen muss.

## AUFGABE  $52.9.*$

Fridolin sagt:

,,...<br>tion "Irgendwas kann am Zwischenwertsatz nicht stimmen. Für die stetige Funk-

$$
f\colon\mathbb{R}\longrightarrow\mathbb{R},\,x\longmapsto\frac{1}{x},
$$

gilt  $f(-1) = -1$  und  $f(1) = 1$ . Nach dem Zwischenwertsatz müsste es also eine Nullstelle zwischen −1 und 1 geben, also eine Zahl  $x \in [-1, 1]$  mit  $f(x) = 0$ . Es ist doch aber stets  $\frac{1}{x} \neq 0$ ."

Wo liegt der Fehler in dieser Argumentation?

AUFGABE  $52.10.*$ 

Zeige, dass die reelle Zahl  $\sqrt{3}+\sqrt{7}$  eine Nullstelle des Polynoms  $X^4-20X^2+$ 16 ist.

AUFGABE  $52.11.*$ 

Es sei  $z \in \mathbb{R}$  eine reelle Zahl. Zeige, dass die folgenden Eigenschaften äquivalent sind.

(1) Es gibt ein Polynom  $P \in \mathbb{R}[X], P \neq 0$ , mit ganzzahligen Koeffizienten und mit  $P(z) = 0$ .

- (2) Es gibt ein Polynom  $Q \in \mathbb{Q}[X], Q \neq 0$ , mit  $Q(z) = 0$ .
- (3) Es gibt ein normiertes Polynom  $R \in \mathbb{Q}[X]$  mit  $R(z) = 0$ .

AUFGABE 52.12. Es sei  $K \subset \mathbb{R}$  ein Unterkörper. Zeige, dass für K der Zwischenwertsatz nicht gilt.

AUFGABE 52.13. Es sei  $(A, B)$  ein Dedekindscher Schnitt und sei

$$
f\colon\thinspace\mathbb{Q}\longrightarrow\mathbb{Q}
$$

durch

$$
f(x) = \begin{cases} 0, \text{ falls } x \in A, \\ 1, \text{ falls } x \in B, \end{cases}
$$

definiert. Zeige, dass f genau dann stetig ist, wenn  $(A, B)$  eine irrationale Zahl beschreibt.

Aufgabe 52.14. Zeige, dass das Bild eines abgeschlossenen Intervalls unter einer stetigen Funktion nicht abgeschlossen sein muss.

Aufgabe 52.15. Zeige, dass das Bild eines offenen Intervalls unter einer stetigen Funktion nicht offen sein muss.

AUFGABE 52.16. Zeige, dass das Bild eines beschränkten Intervalls unter einer stetigen Funktion nicht beschränkt sein muss.

AUFGABE  $52.17$ . Es sei *I* ein reelles Intervall und

$$
f\colon I\longrightarrow \mathbb{R},
$$

eine stetige, injektive Funktion. Zeige, dass f streng wachsend oder streng fallend ist.

Aufgabe 52.18. Es sei

$$
f\colon I\longrightarrow J
$$

eine bijektive stetige Funktion zwischen den reellen Intervallen I und J. Zeige, dass f streng wachsend oder streng fallend ist.

AUFGABE 52.19. Zeige, dass durch

$$
f(x) = \frac{x}{|x|+1}
$$

eine stetige, streng wachsende, bijektive Abbildung

$$
f\colon\mathbb{R}\longrightarrow\left]-1,1\right[
$$

gegeben wird, deren Umkehrabbildung ebenfalls stetig ist.

AUFGABE 52.20.\*

- (1) Bestimme diejenigen reellen Polynomfunktionen, die bijektiv sind und für die die Umkehrfunktion ebenfalls polynomial ist.
- $(2)$  Man gebe ein Beispiel für eine bijektive reelle Polynomfunktion, für die die Umkehrfunktion kein Polynom ist.
- (3) Zeige, dass durch das Polynom  $X^5$  eine bijektive Abbildung

$$
\mathbb{Z}/(7) \longrightarrow \mathbb{Z}/(7), x \longmapsto x^5,
$$

gegeben ist. Ist die Umkehrabbildung polynomial?

AUFGABE 52.21. Bestimme den Grenzwert der Folge

$$
x_n = \sqrt[3]{\frac{27n^3 + 13n^2 + n}{8n^3 - 7n + 10}}, n \in \mathbb{N}.
$$

Die nächsten Aufgaben verwenden den folgenden Begriff.

Es sei M eine Menge und

$$
f\colon\thinspace M\longrightarrow M
$$

eine Abbildung. Ein Element  $x \in M$  mit  $f(x) = x$  heißt Fixpunkt der Abbildung.

Aufgabe 52.22. Bestimme die Fixpunkte der Abbildung

$$
f\colon\mathbb{R}\longrightarrow\mathbb{R},\,x\longmapsto x^2.
$$

AUFGABE 52.23. Es sei  $P \in \mathbb{R}[X]$  ein Polynom vom Grad  $d \geq 1$ .  $P \neq X$ . Zeige, dass P maximal d Fixpunkte besitzt.

AUFGABE 52.24. Es sei  $f: \mathbb{R} \to \mathbb{R}$  eine stetige Funktion und es gebe  $x, y \in$ R mit

$$
f(x) \leq x
$$

und

$$
f(y) \geq y.
$$

Zeige, dass f einen Fixpunkt besitzt.

4

(1) Skizziere die Graphen der Funktionen

$$
f\colon\mathbb{R}_+\longrightarrow\mathbb{R},\,x\longmapsto x-1,
$$

und

$$
g\colon\,\mathbb{R}_+\longrightarrow\mathbb{R},\,x\longmapsto\frac{1}{x},
$$

(2) Bestimme die Schnittpunkte der beiden Graphen.

AUFGABE 52.26. Zeige, dass es zu jeder reellen Zahl  $a \in \mathbb{R}$  eine stetige Funktion

$$
f\colon\mathbb{R}\longrightarrow\mathbb{R}
$$

derart gibt, dass  $a$  die einzige Nullstelle von  $f$  ist.

AUFGABE 52.27. Zeige, dass es zu jeder reellen Zahl  $x \in \mathbb{R}$  eine stetige Funktion

$$
f\colon\mathbb{R}\longrightarrow\mathbb{R}
$$

derart gibt, dass  $x$  die einzige Nullstelle von  $f$  ist und dass für jede rationale Zahl q auch  $f(q)$  rational ist.

AUFGABE 52.28. Zeige, dass es zu jeder reellen Zahl  $x \in \mathbb{R}$  eine streng wachsende stetige Funktion

 $f: \mathbb{R} \longrightarrow \mathbb{R}$ 

derart gibt, dass  $x$  die einzige Nullstelle von  $f$  ist und dass für jede rationale Zahl q auch  $f(q)$  rational ist.

### Aufgaben zum Abgeben

Aufgabe 52.29. (5 Punkte)

Finde für die Funktion

$$
f: \mathbb{R} \longrightarrow \mathbb{R}, x \longmapsto f(x) = x^3 - 3x + 1,
$$

eine Nullstelle im Intervall [0, 1] mit Hilfe der Intervallhalbierungsmethode mit einem Fehler von maximal 1/200.

Aufgabe 52.30. (3 Punkte)

Es sei  $f: \mathbb{R} \to \mathbb{R}$  eine stetige Funktion mit der Eigenschaft, dass das Bild von f sowohl nach oben als auch nach unten unbeschränkt ist. Zeige, dass f surjektiv ist.

6

# AUFGABE 52.31. (4 Punkte)

Zeige, dass ein reelles Polynom von ungeradem Grad mindestens eine reelle Nullstelle besitzt.

AUFGABE 52.32. (4 Punkte)

Es sei

$$
f\colon [a,b]\longrightarrow [a,b]
$$

eine stetige Funktion des Intervalls  $[a, b]$  in sich. Zeige, dass  $f$  einen Fixpunkt besitzt.

# Abbildungsverzeichnis

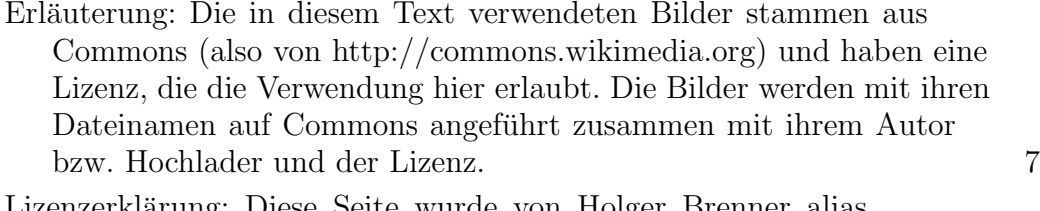

Lizenzerklärung: Diese Seite wurde von Holger Brenner alias Bocardodarapti auf der deutschsprachigen Wikiversity erstellt und unter die Lizenz CC-by-sa 3.0 gestellt. 7